# **CKIPNLP**

*Release v0.7.0*

**Mu Yang**

**Feb 20, 2020**

## **OVERVIEW**

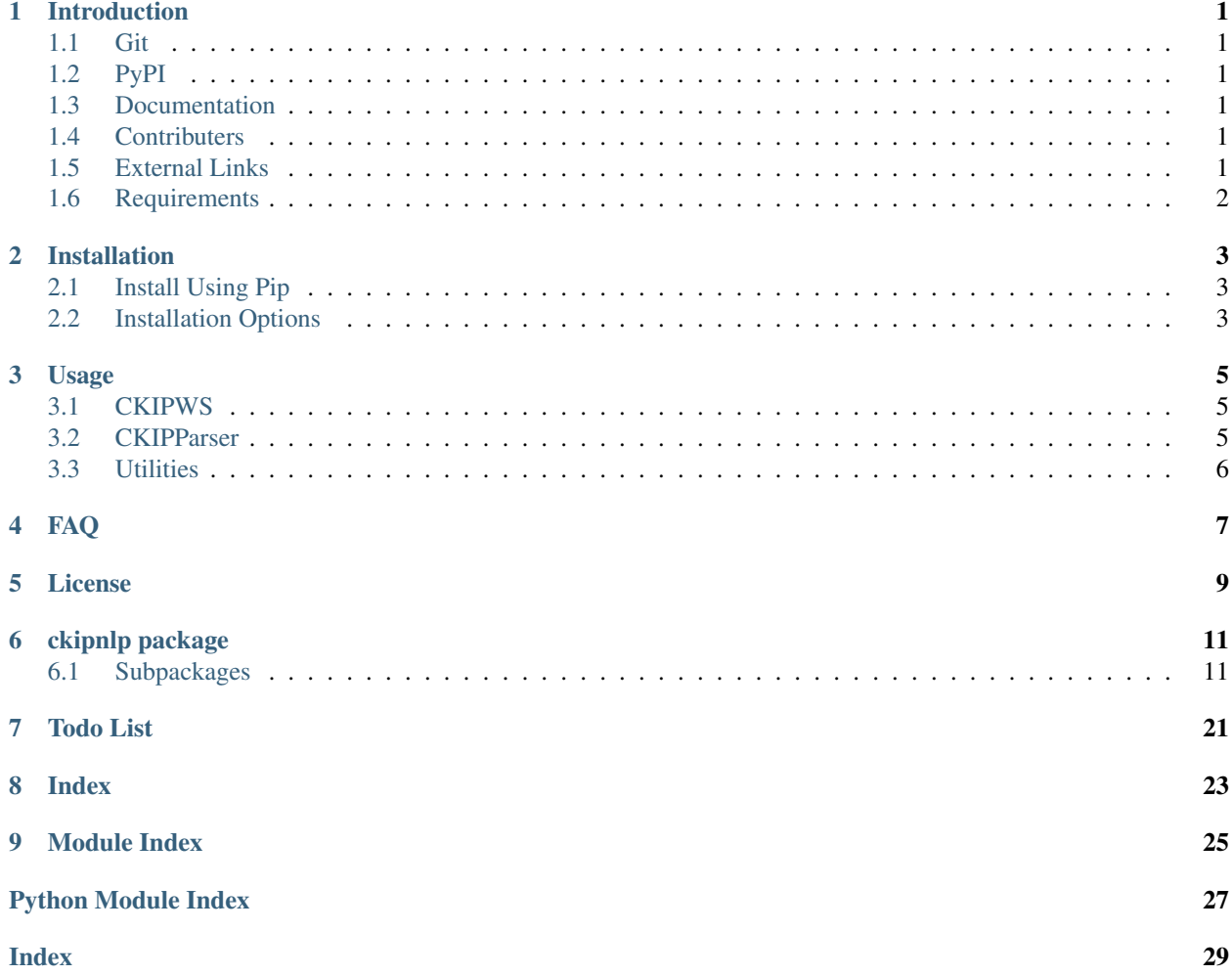

### **ONE**

## **INTRODUCTION**

## <span id="page-4-1"></span><span id="page-4-0"></span>**1.1 Git**

<https://github.com/ckiplab/ckipnlp>

## <span id="page-4-2"></span>**1.2 PyPI**

<https://pypi.org/project/ckipnlp>

## <span id="page-4-3"></span>**1.3 Documentation**

<https://ckipnlp.readthedocs.io/>

## <span id="page-4-4"></span>**1.4 Contributers**

- [Mu Yang](http://muyang.pro) at [CKIP](https://ckip.iis.sinica.edu.tw) (Author & Maintainer)
- [Wei-Yun Ma](https://www.iis.sinica.edu.tw/pages/ma/) at [CKIP](https://ckip.iis.sinica.edu.tw) (Maintainer)
- [DouglasWu](mailto:dgrey1116@gmail.com)

## <span id="page-4-5"></span>**1.5 External Links**

• [Online Demo](https://ckip.iis.sinica.edu.tw/service/corenlp)

## <span id="page-5-0"></span>**1.6 Requirements**

- [Python](http://www.python.org) 3.5+
- [Cython](http://cython.org) 0.29+
- [TreeLib](https://treelib.readthedocs.io) 1.5+

Attention: For Python 2 users, please use [PyCkip 0.4.2](https://pypi.org/project/pyckip/0.4.2/) instead.

### **1.6.1 CKIPWS (Optional)**

• [CKIP Word Segmentation](http://ckip.iis.sinica.edu.tw/project/wordsegment/) Linux version 20190524+

### **1.6.2 CKIPParser (Optional)**

• [CKIP Parser](http://ckip.iis.sinica.edu.tw/project/parser/) Linux version 20190506+ (20190725+ recommended)

## **INSTALLATION**

<span id="page-6-0"></span>Denote <ckipws-linux-root> as the root path of CKIPWS Linux Version, and <ckipparser-linux-root> as the root path of CKIPParser Linux Version.

## <span id="page-6-1"></span>**2.1 Install Using Pip**

```
pip install --upgrade ckipnlp
pip install --no-deps --force-reinstall --upgrade ckipnlp \
  --install-option='--ws' \
  --install-option='--ws-dir=<ckipws-linux-root>' \
   --install-option='--parser' \
   --install-option='--parser-dir=<ckipparser-linux-root>'
```
Ignore ws/parser options if one doesn't have CKIPWS/CKIPParser.

## <span id="page-6-2"></span>**2.2 Installation Options**

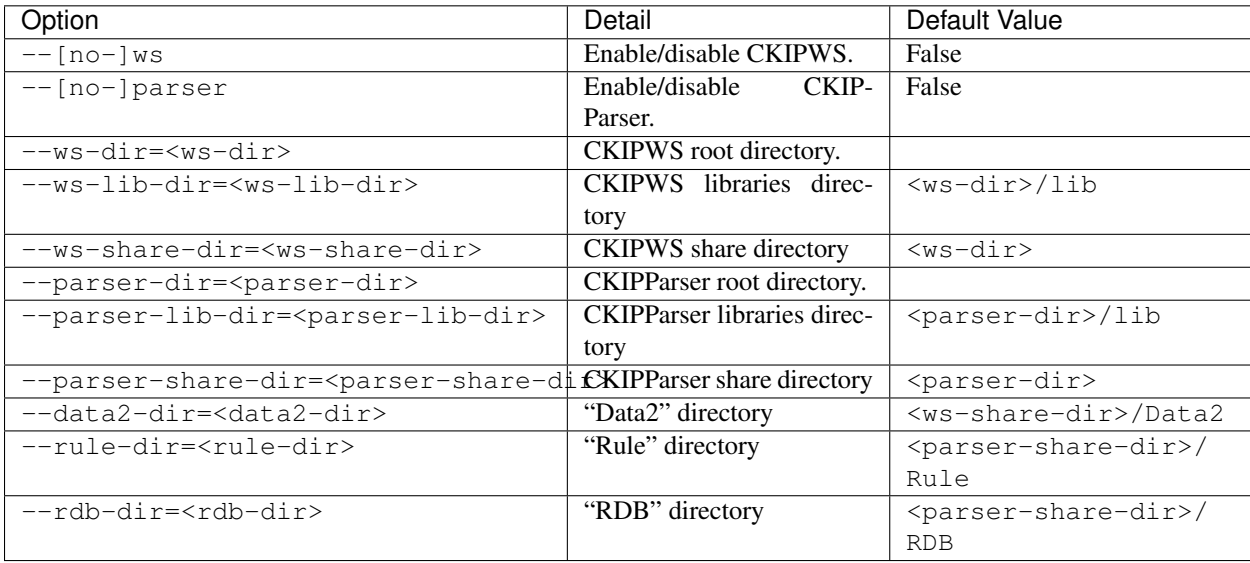

### **THREE**

### **USAGE**

<span id="page-8-0"></span>See <http://ckipnlp.readthedocs.io/> for API details.

## <span id="page-8-1"></span>**3.1 CKIPWS**

```
import ckipnlp.ws
print(ckipnlp.__name__, ckipnlp.__version__)
ws = ckipnlp.ws.CkipWs(logger=False)
print(ws(''))
for l in ws.apply_list(['', '']): print(l)
ws.apply_file(ifile='sample/sample.txt', ofile='output/sample.tag', uwfile='output/
˓→sample.uw')
with open('output/sample.tag') as fin:
   print(fin.read())
with open('output/sample.uw') as fin:
   print(fin.read())
```
## <span id="page-8-2"></span>**3.2 CKIPParser**

```
import ckipnlp.parser
print(ckipnlp.__name__, ckipnlp.__version__)
ps = ckipnlp.parser.CkipParser(logger=False)
print(ps(''))
for l in ps.apply_list(['', '']): print(l)
ps.apply_file(ifile='sample/sample.txt', ofile='output/sample.tree')
with open('output/sample.tree') as fin:
   print(fin.read())
```
## <span id="page-9-0"></span>**3.3 Utilities**

```
import ckipnlp
print(ckipnlp.__name__, ckipnlp.__version__)
from ckipnlp.util.ws import *
from ckipnlp.util.parser import *
# Format CkipWs output
ws\_text = [' (Na) (T) ', ' (I) (D)']# Show Sentence List
ws_sents = WsSentenceList.from_text(ws_text)
print(repr(ws_sents))
print(ws_sents.to_text())
# Show Each Sentence
for ws_sent in ws_sents: print(repr(ws_sent))
for ws_sent in ws_sents: print(ws_sent.to_text())
# Show CkipParser output as tree
tree\_text = '#1:1.[0]→S(theme:NP(possessor:N(head:Nhaa:|Head:DE:)|Head:Nab(DUMMY1:Nab(DUMMY1:Nab:|Head:Caa:|DUMMY2:Naa:)
˓→#'
tree = ParserTree.from_text(tree_text)
tree.show()
# Get heads of tree
for node in tree.get_heads(): print(node)
# Get heads of node 1
for node in tree.get_heads(1): print(node)
# Get heads of node 2
for node in tree.get_heads(2): print(node)
# Get heads of node 13
for node in tree.get_heads(13): print(node)
# Get relations
for rel in tree.get_relations(): print(rel)
```
### **FAQ**

<span id="page-10-0"></span>Danger: Due to C code implementation, both CkipWs and CkipParser can only be instance once.

Tip: The CKIPWS throws "what(): locale::facet::\_S\_create\_c\_locale name not valid". What should I do?

Install locale data.

apt-get install locales-all

Tip: The CKIPParser throws "ImportError: libCKIPParser.so: cannot open shared object file: No such file or directory". What should I do?

Add below command to  $\sim$  / .bashrc:

export LD\_LIBRARY\_PATH=<ckipparser-linux-root>/lib:\$LD\_LIBRARY\_PATH

## **FIVE**

## **LICENSE**

<span id="page-12-0"></span>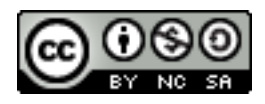

Copyright (c) 2018-2020 [CKIP Lab](https://ckip.iis.sinica.edu.tw) under the [CC BY-NC-SA 4.0 License.](http://creativecommons.org/licenses/by-nc-sa/4.0/)

### **SIX**

### **CKIPNLP PACKAGE**

### <span id="page-14-4"></span><span id="page-14-1"></span><span id="page-14-0"></span>**6.1 Subpackages**

### <span id="page-14-3"></span>**6.1.1 ckipnlp.parser package**

#### <span id="page-14-2"></span>**class** ckipnlp.parser.**CkipParser**(*\**, *logger=False*, *ini\_file=None*, *ws\_ini\_file=None*, *lex\_list=None*, *\*\*kwargs*)

Bases: object

The CKIP sentence parsing driver.

#### Parameters

- **logger** (bool) enable logger.
- **lex\_list** (Iterable) passed to [ckipnlp.util.ini.create\\_ws\\_lex\(\)](#page-15-0), overridden lex\_file for [ckipnlp.util.ini.create\\_ws\\_ini\(\)](#page-15-1).
- $\text{ini\_file}(str)$  the path to the INI file.
- **ws\_ini\_file** (str) the path to the INI file for CKIPWS.

#### Other Parameters

- \*\* the configs for CKIPParser, passed to *[ckipnlp.util.ini.](#page-15-2)* [create\\_parser\\_ini\(\)](#page-15-2), ignored if ini\_file is set.
- $•$  \*\* the configs for CKIPWS, passed to  $ckipnlp.util.ini.create_ws_ini(),$  $ckipnlp.util.ini.create_ws_ini(),$ ignored if **ws\_ini\_file** is set.

Danger: Never instance more than one object of this class!

#### **apply**(*text*)

Parse a sentence.

**Parameters text**  $(str)$  – the input sentence.

Returns *str* – the output sentence.

**Hint:** One may also call this method as  $\text{\_cal}$  call  $\text{\_}$  ().

```
apply_list(ilist)
```
Parse a list of sentences.

**Parameters ilist**  $(List[str])$  – the list of input sentences.

Returns *List[str]* – the list of output sentences.

<span id="page-15-5"></span>**apply\_file**(*ifile*, *ofile*)

#### Parse a file.

#### Parameters

- **ifile**  $(str)$  the input file.
- **ofile**  $(str)$  the output file (will be overwritten).

### <span id="page-15-3"></span>**6.1.2 ckipnlp.util package**

#### **Submodules**

#### <span id="page-15-4"></span>**ckipnlp.util.ini module**

```
ckipnlp.util.ini.create_ws_lex(*lex_list)
```
Generate CKIP word segmentation lexicon file.

```
Parameters *lex_list (Tuple[str, str]) – the lexicon word and its POS-tag.
```
Returns

- lex\_file (*str*) the name of the lexicon file.
- **f**\_lex (*TextIO*) the file object.

Attention: Remember to close f\_lex manually.

```
ckipnlp.util.ini.create_ws_ini(*, data2_dir=None, lex_file=None, new_style_format=False,
                                    show_category=True, sentence_max_word_num=80, **op-
```
*tions*) Generate CKIP word segmentation config.

#### Parameters

- **data2\_dir** (str) the path to the folder "Data2/".
- **lex\_file** (str) the path to the user-defined lexicon file.
- **new\_style\_format** (bool) split sentences by newline characters ("\n") rather than punctuations.
- **show\_category** (bool) show part-of-speech tags.
- **sentence\_max\_word\_num** (int) maximum number of words per sentence.

Returns

- **ini\_file** (*str*) the name of the config file.
- **f\_ini** (*TextIO*) the file object.

<span id="page-15-2"></span>Attention: Remember to close f\_ini manually.

```
ckipnlp.util.ini.create_parser_ini(*, ws_ini_file, rule_dir=None, rdb_dir=None,
                                        do_ws=True, do_parse=True, do_role=True, sen-
                                        tence_delim=', ', **options)
```
Generate CKIP parser config.

#### **Parameters**

- **rule\_dir** (str) the path to "Rule/".
- $\mathbf{rdb\_dir}(\mathit{str})$  the path to "RDB/".
- **do\_ws** (bool) do word-segmentation.
- **do\_parse** (bool) do parsing.
- **do\_role** (bool) do role.
- **sentence\_delim** (str) the sentence delimiters.

#### Returns

- **ini\_file** (*str*) the name of the config file.
- **f\_ini** (*TextIO*) the file object.

Attention: Remember to close f\_ini manually.

#### <span id="page-16-2"></span>**ckipnlp.util.parser module**

```
class ckipnlp.util.parser.ParserNodeData
    Bases: tuple
```
A parser node.

**property role** *str* – the role.

**property pos** *str* – the post-tag.

**property term** *str* – the text term.

```
classmethod from_text(text)
```
Construct an instance from [ckipnlp.parser.CkipParser](#page-14-2) output.

Parameters data  $(str)$  – text such as 'Head:Na:'.

#### **Notes**

- 'Head:Na:' -> role = 'Head', pos = 'Na', term = ''
- 'Head:Na' -> role = 'Head', pos = 'Na', term = None
- 'Na' ->  $role = None$ ,  $pos = 'Na'$ ,  $term = None$

<span id="page-16-0"></span>**to\_text**()

Transform to plain text.

Returns *str*

#### <span id="page-17-3"></span>**classmethod from\_dict**(*data*)

Construct an instance from python built-in containers.

```
Parameters data (dict) – dictionary such as { 'role': 'Head', 'pos': 'Na',
   'term': '' }
```
#### <span id="page-17-1"></span>**to\_dict**()

Transform to python built-in containers.

Returns *dict*

**classmethod from\_json**(*data*, *\*\*kwargs*) Construct an instance from JSON format.

**Parameters data**  $(str)$  – please refer  $from\_dict$  () for format details.

**to\_json**(*\*\*kwargs*)

Transform to JSON format.

#### Returns *str*

<span id="page-17-0"></span>**class** ckipnlp.util.parser.**ParserNode**(*tag=None*, *identifier=None*, *expanded=True*,

*data=None*)

Bases: treelib.node.Node

A parser node for tree.

#### **data**

Type [ParserNodeData](#page-16-1)

#### See also:

**treelib.tree.Node** Please refer <https://treelib.readthedocs.io/> for built-in usages.

#### **data\_class**

alias of [ParserNodeData](#page-16-1)

#### **to\_dict**()

Transform to python built-in containers.

Returns *dict*

**to\_json**(*\*\*kwargs*) Transform to JSON format.

#### Returns *str*

<span id="page-17-2"></span>**class** ckipnlp.util.parser.**ParserRelation**

Bases: tuple

A parser relation.

#### **property head**

[ParserNode](#page-17-0) – the head node.

**property tail** [ParserNode](#page-17-0) – the tail node.

#### **property relation**

*str* – the relation.

#### **to\_dict**()

Transform to python built-in containers.

Returns *dict*

<span id="page-18-3"></span>**to\_json**(*\*\*kwargs*) Transform to JSON format.

#### Returns *str*

```
class ckipnlp.util.parser.ParserTree(tree=None, deep=False, node_class=None)
    Bases: treelib.tree.Tree
```
A parsed tree.

See also:

**treereelib.tree.Tree** Please refer <https://treelib.readthedocs.io/> for built-in usages.

#### **node\_class**

alias of [ParserNode](#page-17-0)

#### <span id="page-18-1"></span>**static normalize\_text**(*tree\_text*)

Text normalization for [ckipnlp.parser.CkipParser](#page-14-2) output.

Remove leading number and trailing #.

#### **classmethod from\_text**(*tree\_text*, *\**, *normalize=True*)

Create a [ParserTree](#page-18-0) object from [ckipnlp.parser.CkipParser](#page-14-2) output.

#### Parameters

- **text** (str) A parsed tree from [ckipnlp.parser.CkipParser](#page-14-2) output.
- **normalize** (bool) Do text normalization using normalize\_text ().

#### **to\_text**(*node\_id=0*)

Transform to plain text.

Returns *str*

#### <span id="page-18-2"></span>**classmethod from\_dict**(*data*)

Construct an instance from python built-in containers.

**Parameters data**  $(dict)$  – dictionary such as { 'id': 0, 'data': { ... }, 'children': [ ... ] }, where 'data' is a dictionary with the same format as ParserNodeData.to dict(), and 'children' is a list of dictionaries of subtrees with the same format as this tree.

#### **to\_dict**(*node\_id=0*)

Transform to python built-in containers.

#### Returns *dict*

**classmethod from\_json**(*data*, *\*\*kwargs*) Construct an instance from JSON format.

**Parameters data**  $(str)$  – please refer  $from\_dict$  () for format details.

**to\_json**(*node\_id=0*, *\*\*kwargs*) Transform to JSON format.

#### Returns *str*

- **show**(*\**, *key=<function ParserTree.<lambda>>*, *idhidden=False*, *\*\*kwargs*) Show pretty tree.
- **get\_children**(*node\_id*, *\**, *role*) Get children of a node with given role.

<span id="page-19-4"></span>Parameters

- **node\_id** (*int*) ID of target node.
- $\text{role}(str)$  the target role.

Yields [ParserNode](#page-17-0) – the children nodes with given role.

<span id="page-19-0"></span>**get\_heads**(*root\_id=0*, *\**, *semantic=True*, *deep=True*) Get all head nodes of a subtree.

#### Parameters

- **root\_id** (*int*) ID of the root node of target subtree.
- **semantic** (bool) use semantic/syntactic policy. For semantic mode, return DUMMY or head instead of syntactic Head.
- **deep** (bool) find heads recursively.

Yields [ParserNode](#page-17-0) - the head nodes.

**get\_relations**(*root\_id=0*, *\**, *semantic=True*)

Get all relations of a subtree.

#### Parameters

- **root**  $id$  (int) ID of the subtree root node.
- **semantic** (bool) please refer [get\\_heads\(\)](#page-19-0) for policy detail.

Yields [ParserRelation](#page-17-2) – the relations.

#### <span id="page-19-3"></span>**ckipnlp.util.ws module**

```
class ckipnlp.util.ws.WsWord
```
Bases: tuple

A word-segmented word.

**property word** *str* – the word.

#### **property pos**

*str* – the post-tag.

#### **classmethod from\_text**(*data*)

Construct an instance from [ckipnlp.ws.CkipWs](#page-21-0) output.

**Parameters data**  $(str)$  – text such as '(Na)'.

#### **Notes**

- $(Na)$  ' -> word = '', pos = 'Na'
- '' -> word = '', pos = None

#### **to\_text**()

<span id="page-19-1"></span>Transform to plain text.

Returns *str*

#### <span id="page-20-3"></span>**classmethod from\_dict**(*data*)

Construct an instance from python built-in containers.

```
Parameters data (dict) – dictionary such as { 'word': '', 'pos': 'Na' }
```
#### **to\_dict**()

Transform to python built-in containers.

Returns *dict*

**classmethod from\_json**(*data*, *\*\*kwargs*) Construct an instance from JSON format.

**Parameters data**  $(str)$  – please refer  $from\_dict$  () for format details.

#### **to\_json**(*\*\*kwargs*)

Transform to JSON format.

Returns *str*

#### <span id="page-20-1"></span>**class** ckipnlp.util.ws.**WsSentence**(*initlist=None*)

Bases: collections.UserList

A word-segmented sentence.

### **item\_class**

alias of [WsWord](#page-19-2)

### <span id="page-20-2"></span>**classmethod from\_text**(*data*)

Construct an instance from [ckipnlp.ws.CkipWs](#page-21-0) output.

**Parameters data**  $(str)$  – text such as '(Na)\u3000(T)'.

#### **to\_text**()

Transform to plain text.

#### Returns *str*

#### <span id="page-20-0"></span>**classmethod from\_dict**(*data*)

Construct an instance a from python built-in containers.

Parameters data (Sequence [dict]) – list of objects as [WsWord.from\\_dict\(\)](#page-19-1) input.

#### **to\_dict**()

Transform to python built-in containers.

Returns *List[dict]*

## **classmethod from\_json**(*data*, *\*\*kwargs*)

Construct an instance from JSON format.

**Parameters data**  $(str)$  – please refer  $from\_dict$  () for format details.

**to\_json**(*\*\*kwargs*) Transform to JSON format.

#### Returns *str*

**class** ckipnlp.util.ws.**WsSentenceList**(*initlist=None*) Bases: collections.UserList

A list of word-segmented sentence.

#### **item\_class**

alias of [WsSentence](#page-20-1)

#### <span id="page-21-3"></span>**classmethod from\_text**(*data*)

Construct an instance from [ckipnlp.ws.CkipWs](#page-21-0) output.

Parameters data (Sequence[str]) – list of texts as [WsSentence.from\\_text\(\)](#page-20-2) input.

#### **to\_text**()

Transform to plain text.

Returns *List[str]*

#### <span id="page-21-1"></span>**classmethod from\_dict**(*data*)

Construct an instance a from python built-in containers.

Parameters data (Sequence [Sequence [dict]]) – list of objects as *WsSentence*. [from\\_dict\(\)](#page-20-0) input.

#### **to\_dict**()

Transform to python built-in containers.

Returns *List[List[dict]]*

```
classmethod from_json(data, **kwargs)
    Construct an instance from JSON format.
```
**Parameters data**  $(str)$  – please refer  $from\_dict$  () for format details.

```
to_json(**kwargs)
    Transform to JSON format.
```
Returns *str*

### <span id="page-21-2"></span>**6.1.3 ckipnlp.ws package**

```
class ckipnlp.ws.CkipWs(*, logger=False, ini_file=None, lex_list=None, **kwargs)
     Bases: object
```
The CKIP word segmentation driver.

#### Parameters

- **logger** (bool) enable logger.
- **lex\_list** (Iterable) passed to [ckipnlp.util.ini.create\\_ws\\_lex\(\)](#page-15-0) overridden lex\_file for [ckipnlp.util.ini.create\\_ws\\_ini\(\)](#page-15-1).
- $\text{ini\_file}(str)$  the path to the INI file.

Other Parameters  $**$  – the configs for CKIPWS, passed to  $ckipnlp.util.ini.$  $create\_ws\_ini$  (), ignored if ini\_file is set.

Danger: Never instance more than one object of this class!

```
apply(text)
```
Segment a sentence.

**Parameters**  $\textbf{text}(str)$  **– the input sentence.** 

Returns *str* – the output sentence.

<span id="page-22-0"></span>Hint: One may also call this method as  $\text{\_cal}$ call $\text{\_}$ ().

#### **apply\_list**(*ilist*)

Segment a list of sentences.

Parameters *ilist* (*List* [str]) – the list of input sentences.

Returns *List[str]* – the list of output sentences.

### **apply\_file**(*ifile*, *ofile*, *uwfile=''*)

Segment a file.

#### Parameters

- $\textbf{ifile}(str)$  the input file.
- **ofile** (str) the output file (will be overwritten).
- **uwfile** (str) the unknown word file (will be overwritten).

**SEVEN**

<span id="page-24-0"></span>**TODO LIST**

<span id="page-26-0"></span>**EIGHT**

**INDEX**

**NINE**

## <span id="page-28-0"></span>**MODULE INDEX**

## **PYTHON MODULE INDEX**

### <span id="page-30-0"></span>c

ckipnlp, [11](#page-14-0) ckipnlp.parser, [11](#page-14-3) ckipnlp.util, [12](#page-15-3) ckipnlp.util.ini, [12](#page-15-4) ckipnlp.util.parser, [13](#page-16-2) ckipnlp.util.ws, [16](#page-19-3) ckipnlp.ws, [18](#page-21-2)

### **INDEX**

### <span id="page-32-0"></span>A

apply() (*ckipnlp.parser.CkipParser method*), [11](#page-14-4) apply() (*ckipnlp.ws.CkipWs method*), [18](#page-21-3) apply\_file() (*ckipnlp.parser.CkipParser method*), [12](#page-15-5) apply\_file() (*ckipnlp.ws.CkipWs method*), [19](#page-22-0) apply\_list() (*ckipnlp.parser.CkipParser method*), [11](#page-14-4) apply\_list() (*ckipnlp.ws.CkipWs method*), [19](#page-22-0)

## C

ckipnlp (*module*), [11](#page-14-4) ckipnlp.parser (*module*), [11](#page-14-4) ckipnlp.util (*module*), [12](#page-15-5) ckipnlp.util.ini (*module*), [12](#page-15-5) ckipnlp.util.parser (*module*), [13](#page-16-3) ckipnlp.util.ws (*module*), [16](#page-19-4) ckipnlp.ws (*module*), [18](#page-21-3) CkipParser (*class in ckipnlp.parser*), [11](#page-14-4) CkipWs (*class in ckipnlp.ws*), [18](#page-21-3) create\_parser\_ini() (*in module ckipnlp.util.ini*), [12](#page-15-5) create\_ws\_ini() (*in module ckipnlp.util.ini*), [12](#page-15-5) create\_ws\_lex() (*in module ckipnlp.util.ini*), [12](#page-15-5)

## D

data (*ckipnlp.util.parser.ParserNode attribute*), [14](#page-17-3) data\_class (*ckipnlp.util.parser.ParserNode attribute*), [14](#page-17-3)

## F

- from\_dict() (*ckipnlp.util.parser.ParserNodeData class method*), [13](#page-16-3) from\_dict() (*ckipnlp.util.parser.ParserTree class method*), [15](#page-18-3) from\_dict() (*ckipnlp.util.ws.WsSentence class method*), [17](#page-20-3) from\_dict() (*ckipnlp.util.ws.WsSentenceList class method*), [18](#page-21-3)
- from\_dict() (*ckipnlp.util.ws.WsWord class method*), [16](#page-19-4)
- from\_json() (*ckipnlp.util.parser.ParserNodeData class method*), [14](#page-17-3)
- from\_json() (*ckipnlp.util.parser.ParserTree class method*), [15](#page-18-3)
- from\_json() (*ckipnlp.util.ws.WsSentence class method*), [17](#page-20-3)
- from\_json() (*ckipnlp.util.ws.WsSentenceList class method*), [18](#page-21-3)
- from\_json() (*ckipnlp.util.ws.WsWord class method*), [17](#page-20-3)
- from\_text() (*ckipnlp.util.parser.ParserNodeData class method*), [13](#page-16-3)
- from\_text() (*ckipnlp.util.parser.ParserTree class method*), [15](#page-18-3)
- from\_text() (*ckipnlp.util.ws.WsSentence class method*), [17](#page-20-3)
- from\_text() (*ckipnlp.util.ws.WsSentenceList class method*), [17](#page-20-3)
- from\_text() (*ckipnlp.util.ws.WsWord class method*), [16](#page-19-4)

### G

- get\_children() (*ckipnlp.util.parser.ParserTree method*), [15](#page-18-3)
- get\_heads() (*ckipnlp.util.parser.ParserTree method*), [16](#page-19-4)
- get\_relations() (*ckipnlp.util.parser.ParserTree method*), [16](#page-19-4)

### H

I

head() (*ckipnlp.util.parser.ParserRelation property*), [14](#page-17-3)

item\_class (*ckipnlp.util.ws.WsSentence attribute*), [17](#page-20-3) item\_class (*ckipnlp.util.ws.WsSentenceList attribute*), [17](#page-20-3)

### N

node\_class (*ckipnlp.util.parser.ParserTree attribute*), [15](#page-18-3)

normalize\_text() (*ckipnlp.util.parser.ParserTree* to\_text() (*ckipnlp.util.ws.WsWord method*), [16](#page-19-4) *static method*), [15](#page-18-3)

### P

ParserNode (*class in ckipnlp.util.parser*), [14](#page-17-3) ParserNodeData (*class in ckipnlp.util.parser*), [13](#page-16-3) ParserRelation (*class in ckipnlp.util.parser*), [14](#page-17-3) ParserTree (*class in ckipnlp.util.parser*), [15](#page-18-3) pos() (*ckipnlp.util.parser.ParserNodeData property*), [13](#page-16-3)

pos() (*ckipnlp.util.ws.WsWord property*), [16](#page-19-4)

## R

relation() (*ckipnlp.util.parser.ParserRelation property*), [14](#page-17-3)

role() (*ckipnlp.util.parser.ParserNodeData property*), [13](#page-16-3)

## S

show() (*ckipnlp.util.parser.ParserTree method*), [15](#page-18-3)

## T

- tail() (*ckipnlp.util.parser.ParserRelation property*), [14](#page-17-3)
- term() (*ckipnlp.util.parser.ParserNodeData property*), [13](#page-16-3)
- to\_dict() (*ckipnlp.util.parser.ParserNode method*), [14](#page-17-3)
- to\_dict() (*ckipnlp.util.parser.ParserNodeData method*), [14](#page-17-3)
- to\_dict() (*ckipnlp.util.parser.ParserRelation method*), [14](#page-17-3)
- to\_dict() (*ckipnlp.util.parser.ParserTree method*), [15](#page-18-3)
- to\_dict() (*ckipnlp.util.ws.WsSentence method*), [17](#page-20-3)
- to\_dict() (*ckipnlp.util.ws.WsSentenceList method*), [18](#page-21-3)
- to\_dict() (*ckipnlp.util.ws.WsWord method*), [17](#page-20-3)
- to\_json() (*ckipnlp.util.parser.ParserNode method*), [14](#page-17-3)

to\_json() (*ckipnlp.util.parser.ParserNodeData method*), [14](#page-17-3)

- to\_json() (*ckipnlp.util.parser.ParserRelation method*), [14](#page-17-3)
- to\_json() (*ckipnlp.util.parser.ParserTree method*), [15](#page-18-3)
- to\_json() (*ckipnlp.util.ws.WsSentence method*), [17](#page-20-3)
- to\_json() (*ckipnlp.util.ws.WsSentenceList method*), [18](#page-21-3)
- to\_json() (*ckipnlp.util.ws.WsWord method*), [17](#page-20-3)
- to\_text() (*ckipnlp.util.parser.ParserNodeData method*), [13](#page-16-3)
- to\_text() (*ckipnlp.util.parser.ParserTree method*), [15](#page-18-3)
- to\_text() (*ckipnlp.util.ws.WsSentence method*), [17](#page-20-3)
- to\_text() (*ckipnlp.util.ws.WsSentenceList method*), [18](#page-21-3)

### W

word() (*ckipnlp.util.ws.WsWord property*), [16](#page-19-4) WsSentence (*class in ckipnlp.util.ws*), [17](#page-20-3) WsSentenceList (*class in ckipnlp.util.ws*), [17](#page-20-3) WsWord (*class in ckipnlp.util.ws*), [16](#page-19-4)